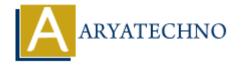

## PHP array\_shift() Function

**Topics :** PHP Functions **Written on** April 23, 2021

PHP array\_shift() Function is used to remove the first element from an array and returned with shifted value at beginning . The array\_shift() is a built-in function of PHP.

If the keys are numeric, all elements will get new keys and starting from 0 and increases by 1.

If index key is string, then all elements will remain same keys assigned in array.

## **Syntax:**

array shift(\$array);

\$array: Required It is type of array parameter.

**Return:** It returns array with removed first element and shifted value. If **array** is empty, or is not an array, **NULL** will be returned.

Let's see below example to understand php array shift() Function in details.

At below example, array\_shift() function removes PHP value from \$tutorials array and other values starts at 0 index because index key is numeric key.

## **Example:**

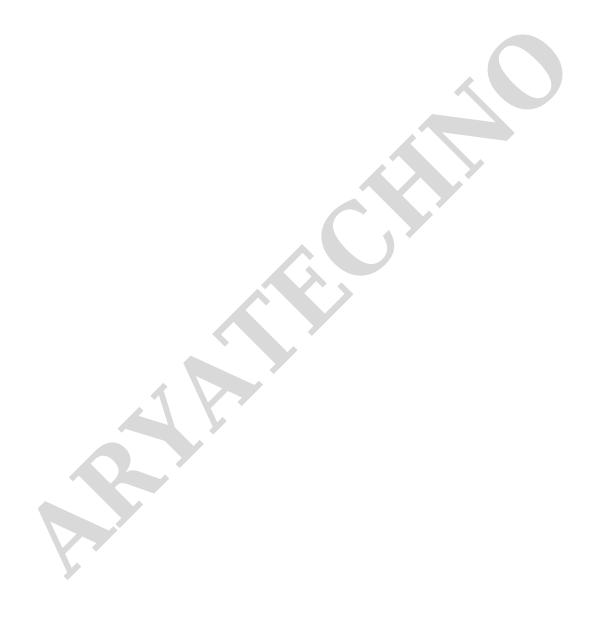